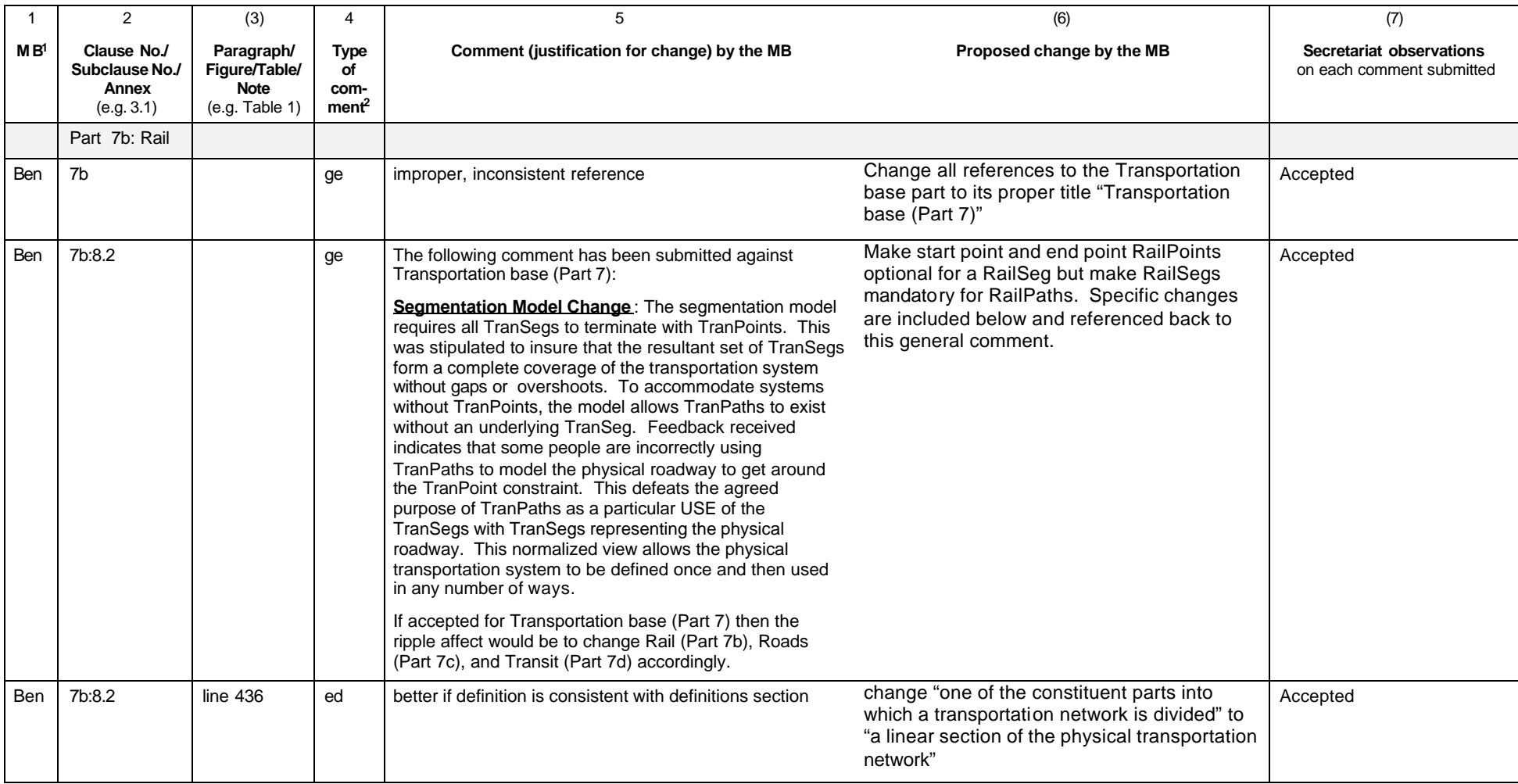

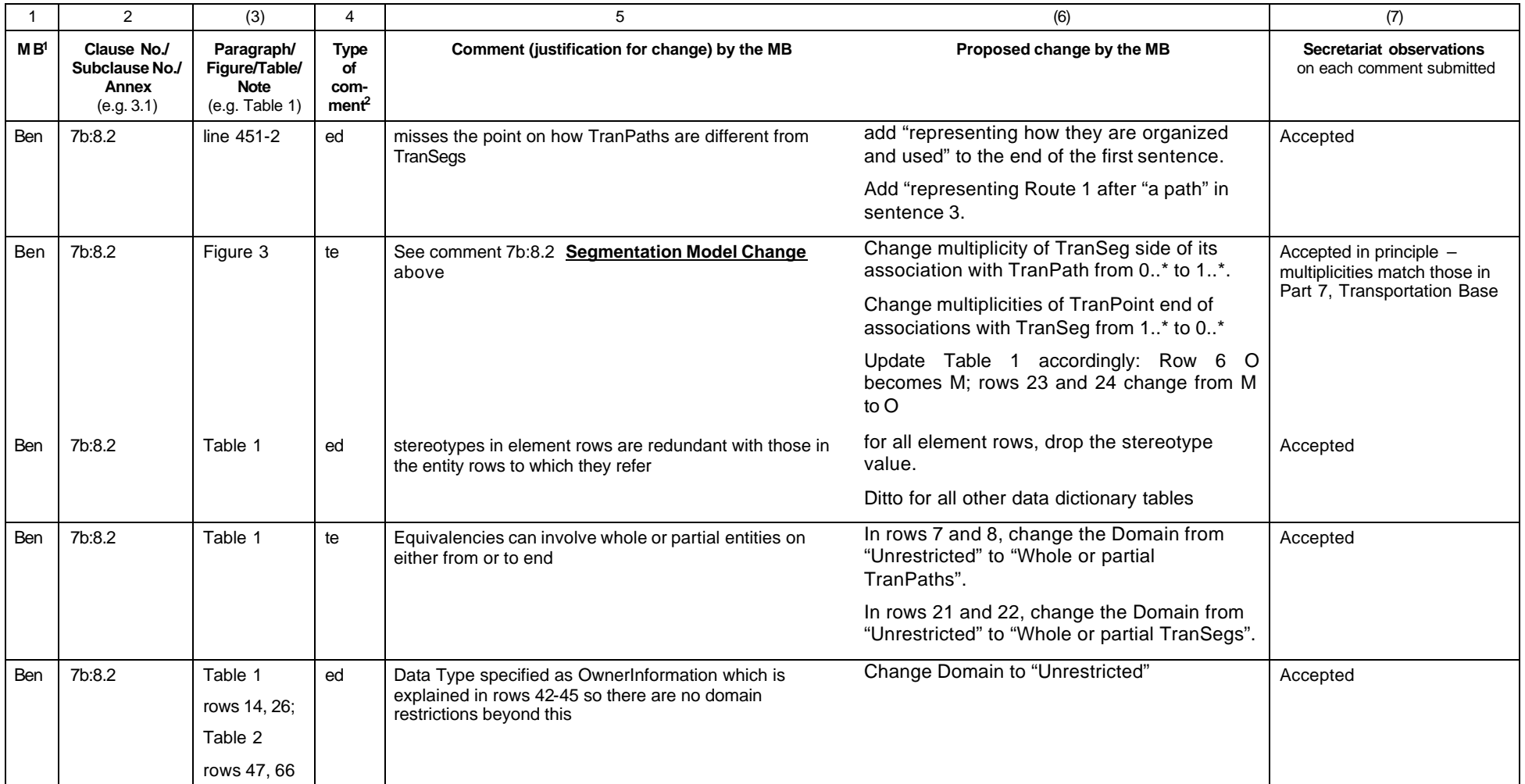

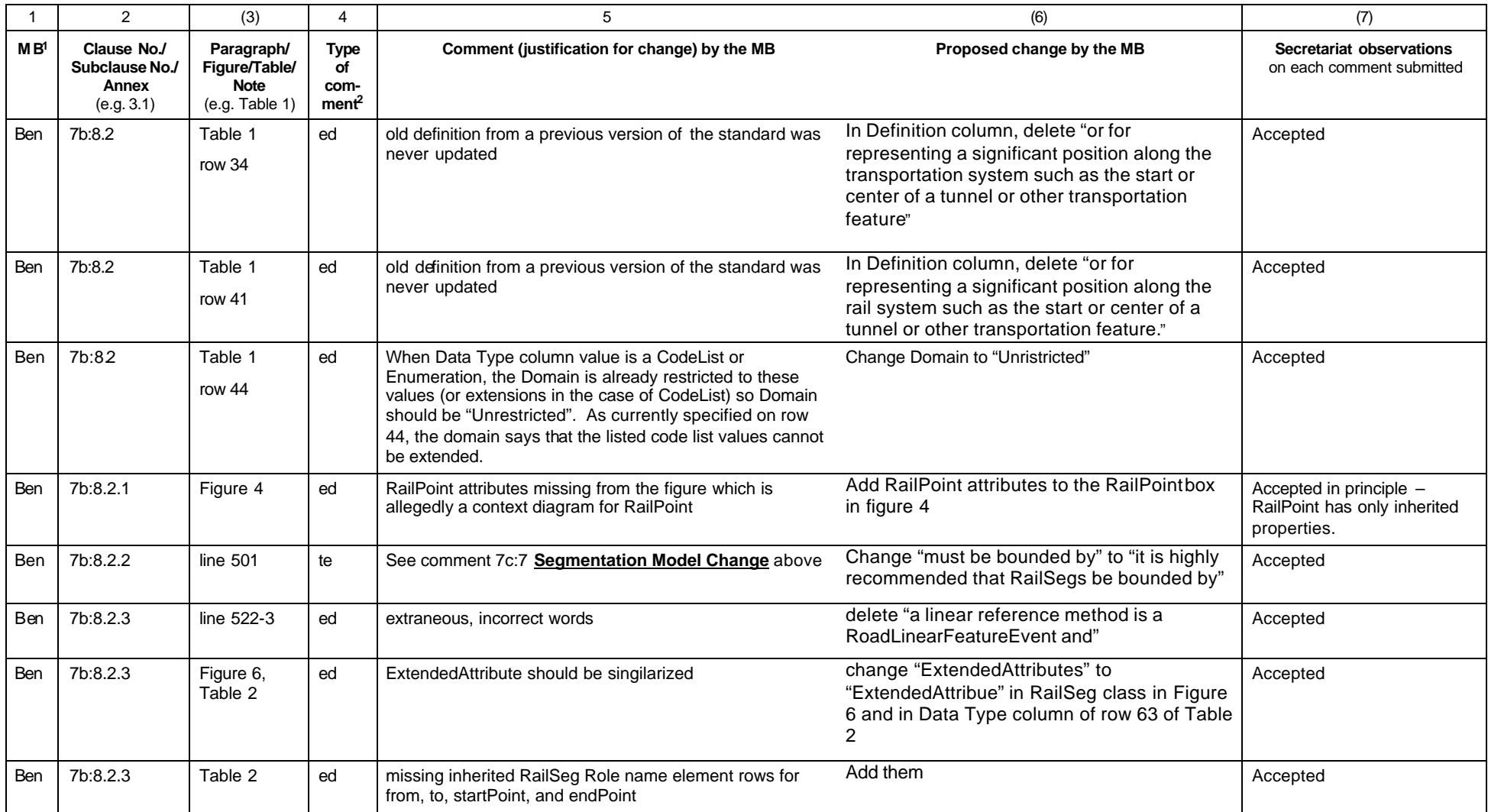

Information technology - Geographic Information Framework Data Content Standards.

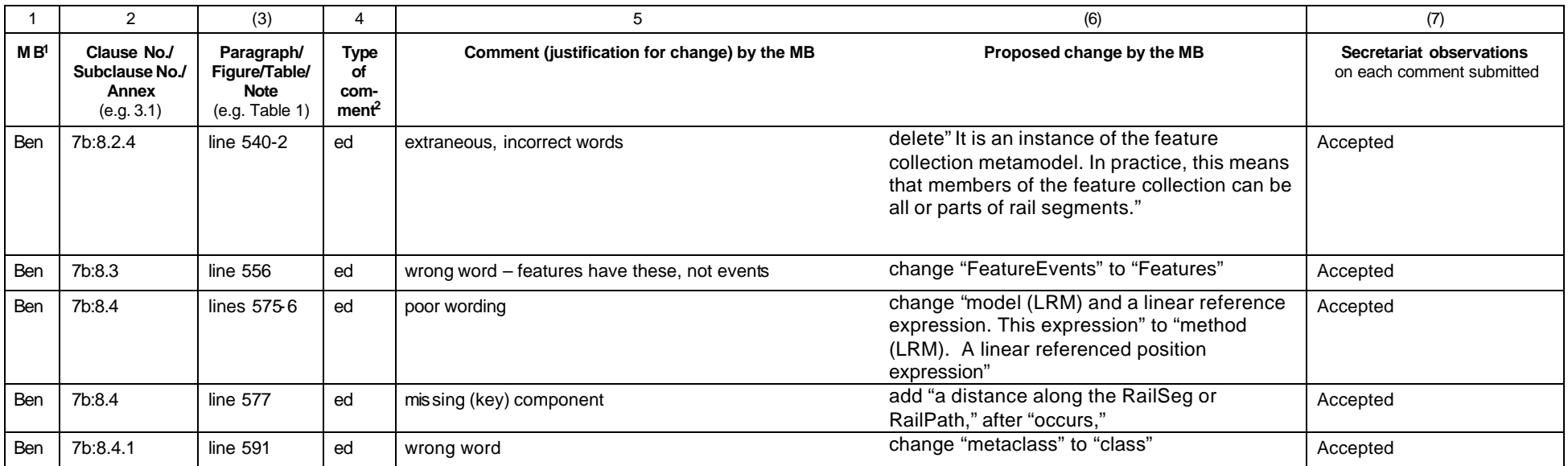

**Type of comment: ge** = general **te** = technical **ed** = editorial **NOTE** Columns 1, 2, 4, 5 are compulsory. Columns 1, 2, 4, 5 are compulsory. *ISO electronic balloting commenting template/version 2001-10*

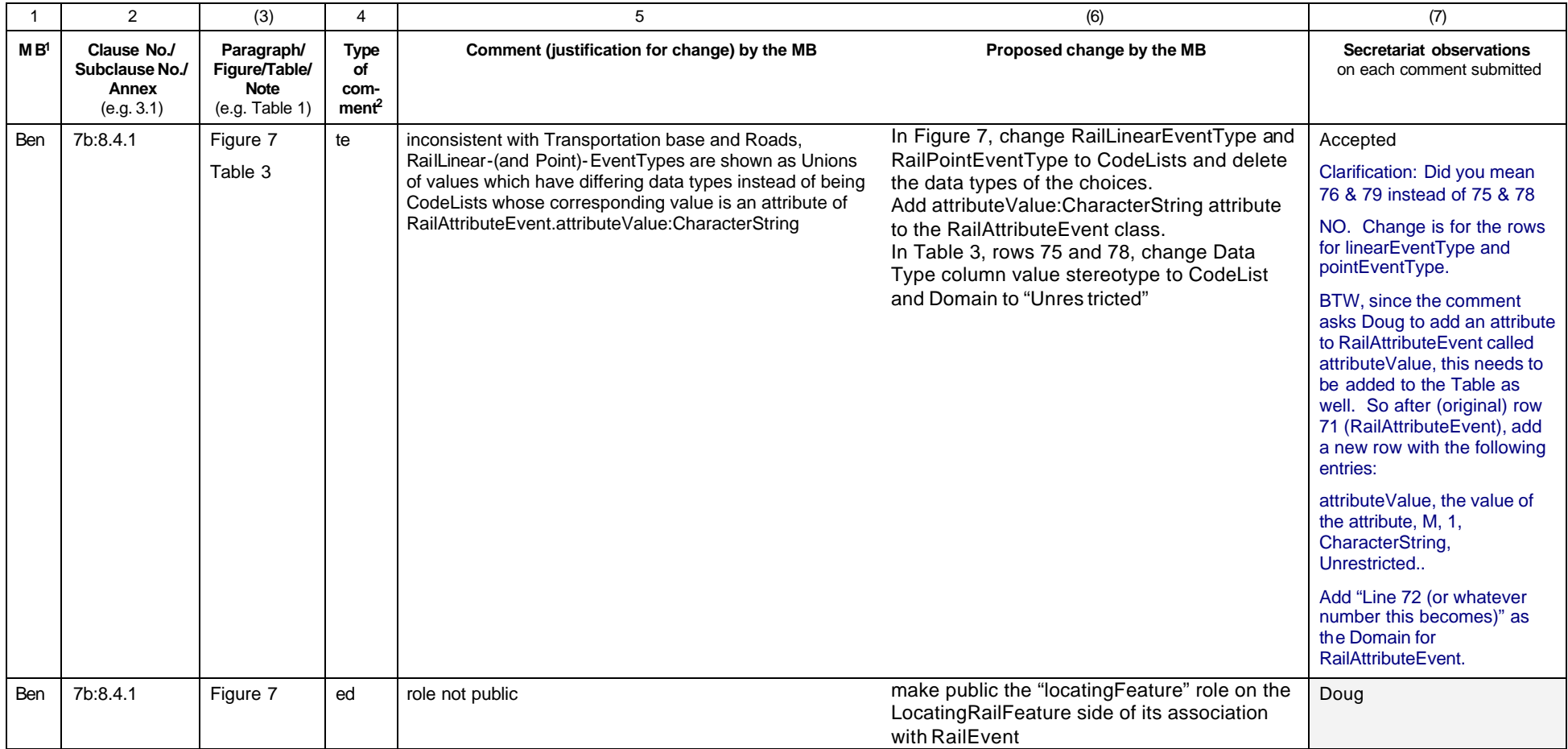

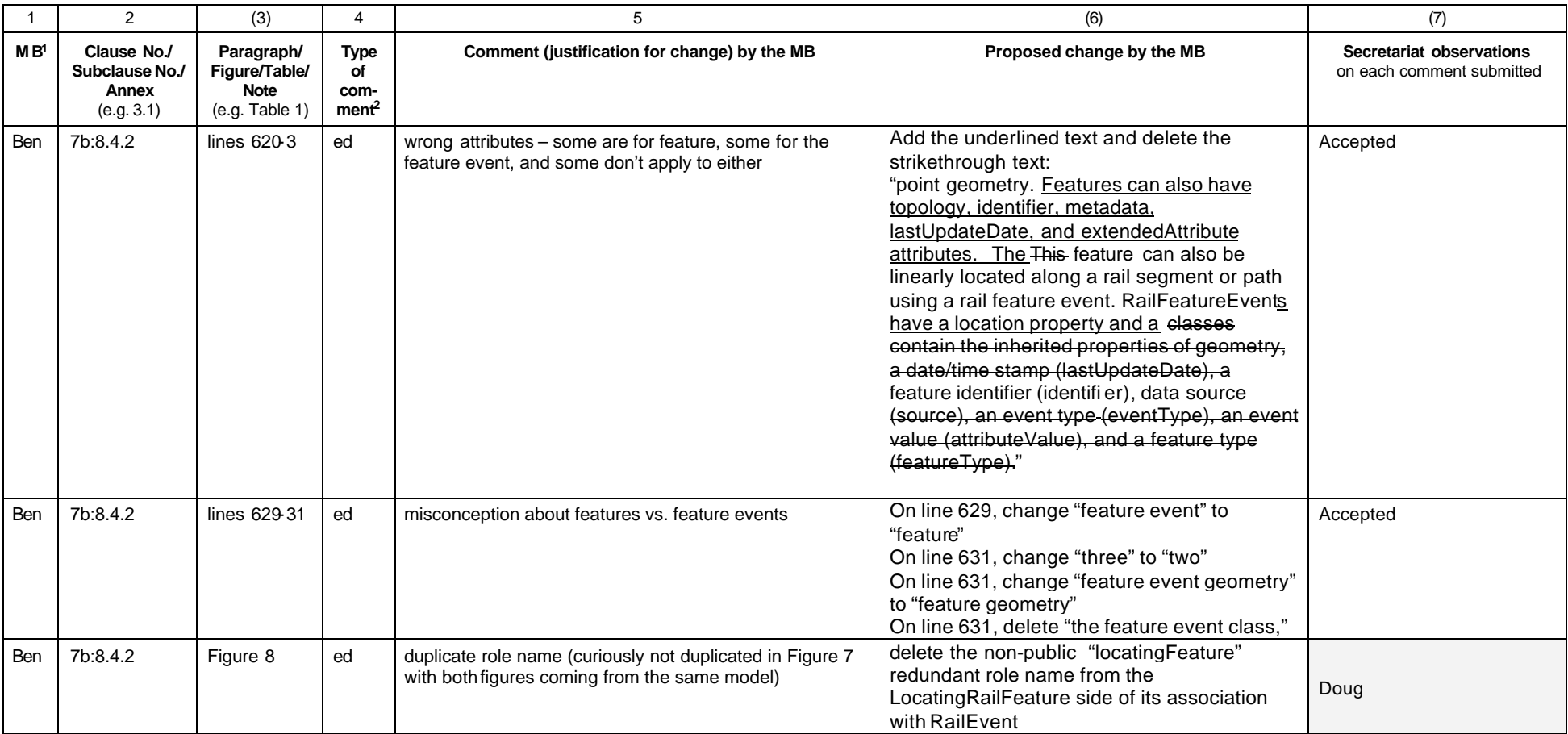

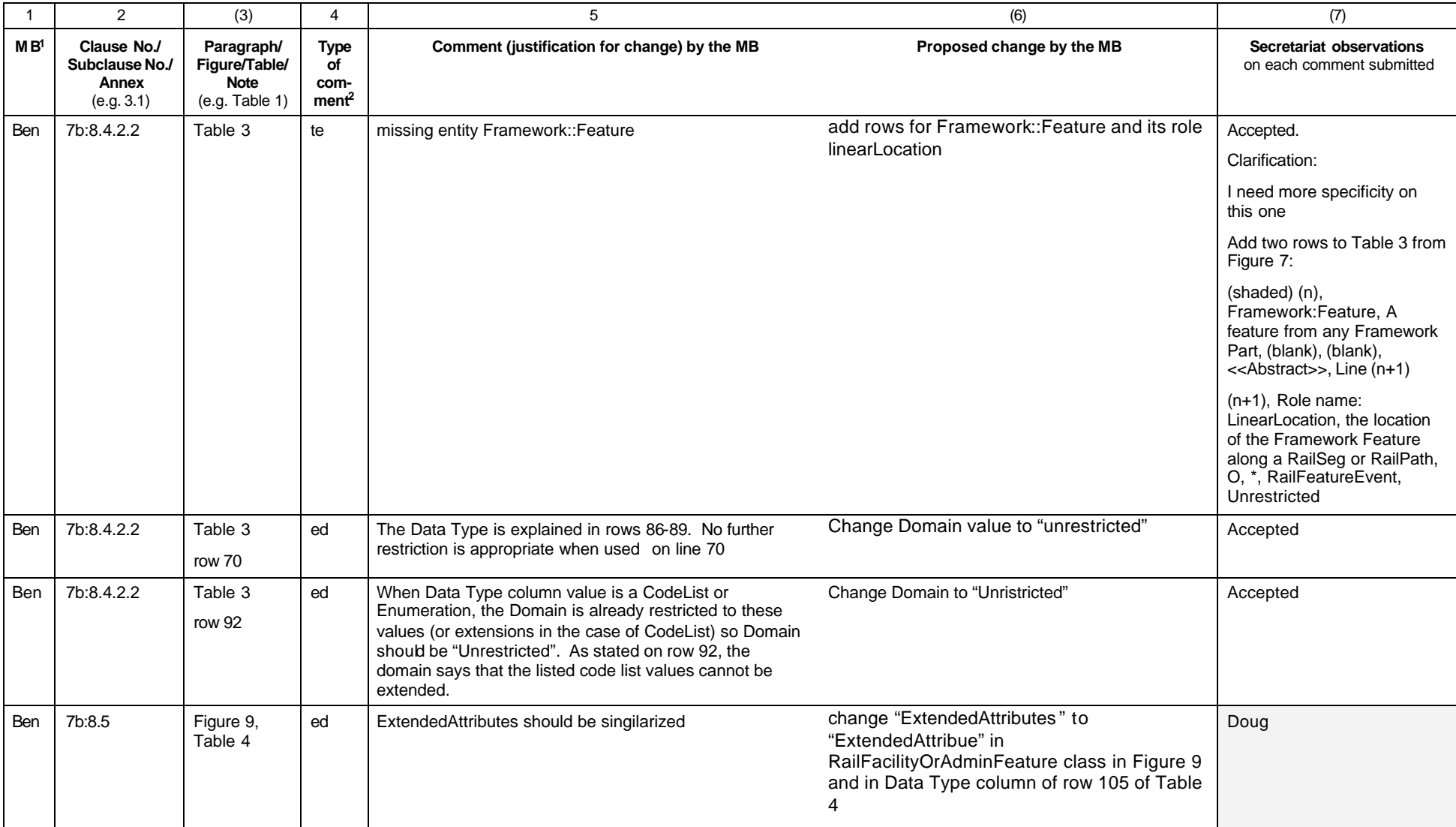

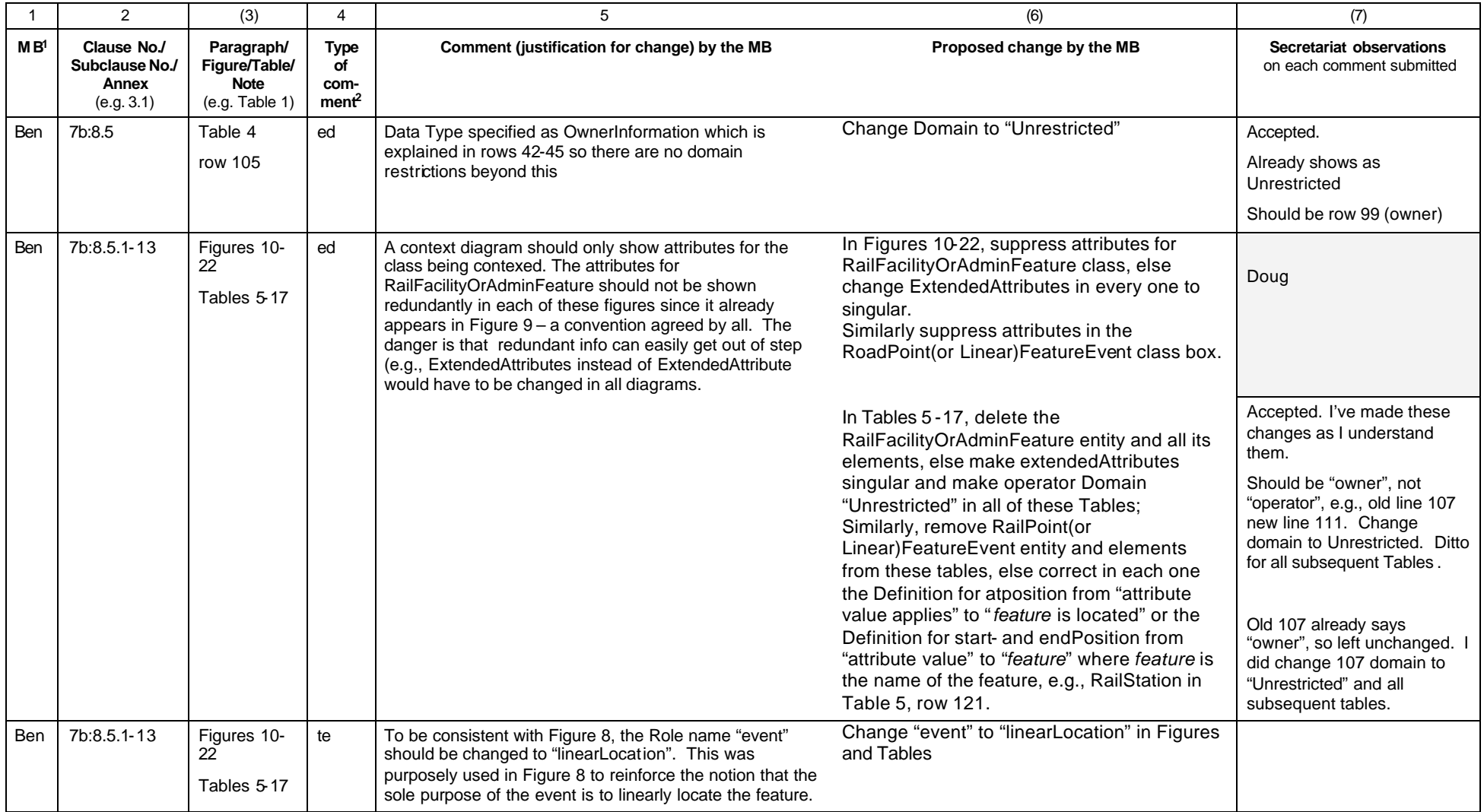

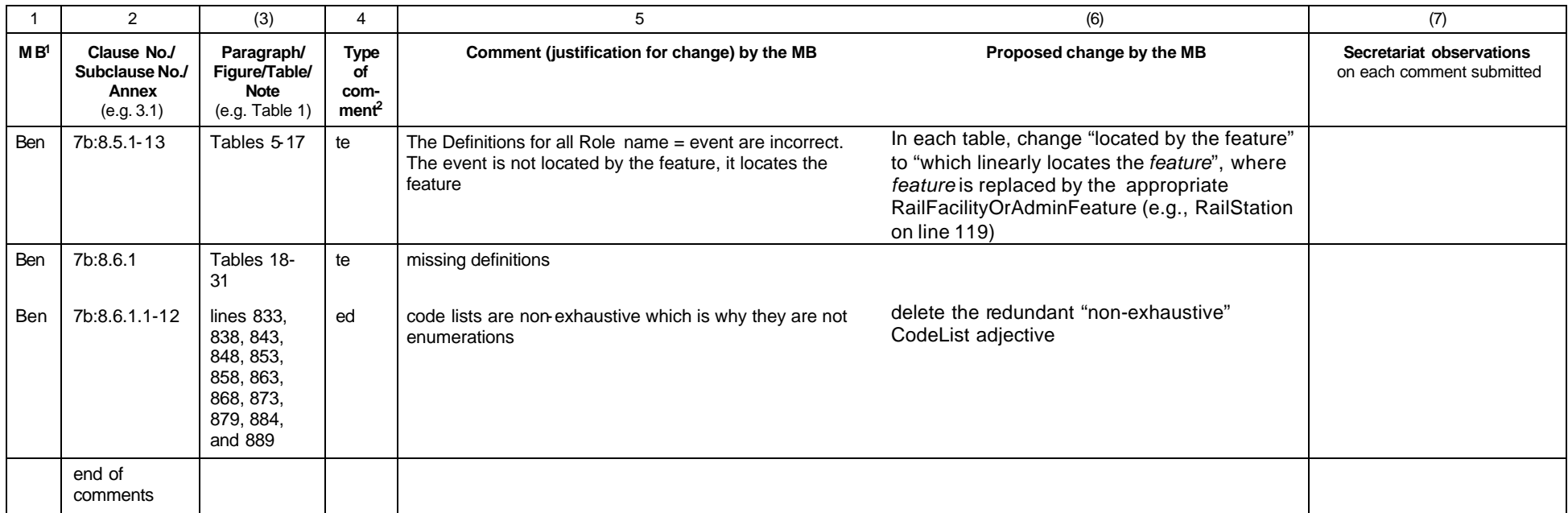